# PARTICIPÁCIA V DIGITÁLNEJ ÉRE e-nástroj consider.it

Miro Šimkovič

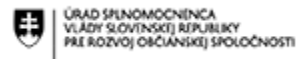

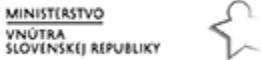

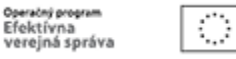

Európska únia Európsky sociálny fone

#### Názov projektu:

### Podpora partnerstva a dialógu v oblasti participatívnej tvorby verejných politík II.

Kód projektu v ITMS2014+:

#### 314011CQM9

Prijímateľ NFP:

## Úrad splnomocnenca vlády SR pre rozvoj občianskej spoločnosti MV SR, Pribinova 2, 81272 Bratislava

Celková suma NFP:

## 4 147 092,00 EUR

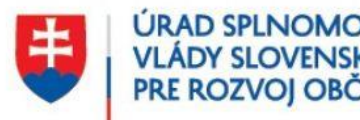

**ÚRAD SPLNOMOCNENCA VLÁDY SLOVENSKEJ REPUBLIKY** PRE ROZVOJ OBČIANSKEJ SPOLOČNOSTI

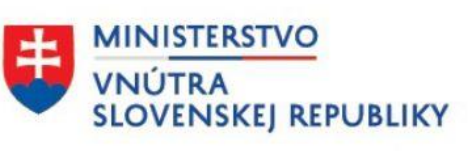

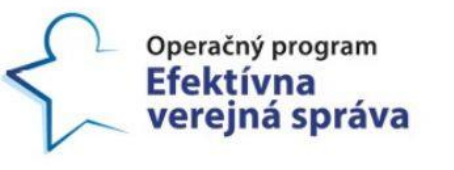

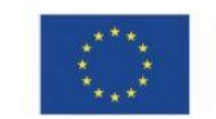

Európska únia Európsky sociálny fond

Tento projekt je podporený z Európskeho sociálneho fondu

## PROGRAM: O čom bude dnešný workshop?

#### **ÚVOD: Nástroje pre digitálnu participáciu Predstavenie consider.it** Organizovaný a efektívny online dialóg, príklad z Banskej Bystrice **Využitie consider.it** Komunitné plánovanie, Tvorba vízie, Tvorba akčného plánu, Tvorba PHSR, Anketa o prioritách mesta **TEORETICKÁ ČASŤ 9:00 – 9:30**

#### **PRAKTICKÁ ČASŤ 9:30 – 10:55**

#### **PRESTÁVKA 10 MINÚT V RÁMCI PRAKTICKEJ ČASTI**

**Registrácia** na testovacej stránke **testuj.consider.it**

**Práca s hodnotiacou** Ako jednoducho a graficky prehľadne vyjadriť svoj názor

**Spätná väzba PRE a PROTI Hodnotiace** komentáre a vyjadrenie podpory alebo zamietnutia

**Pridávanie novej položky:** návrhu, otázky a pod.

# Teoretická časť

PARTICIPÁCIA V DIGITÁLNEJ ÉRE e-nástroj consider.it

# Úvod

PARTICIPÁCIA V DIGITÁLNEJ ÉRE e-nástroj consider.it

# Predstavenie consider.it

- Organizovaný a efektívny online dialóg občanov a s občanmi
- Príklad z praxe: Banská Bystrica

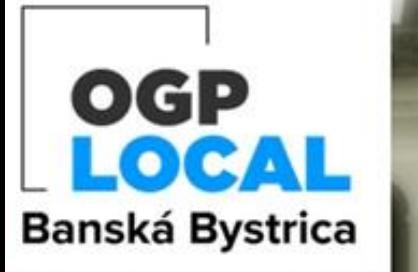

**Fórum Partnerstva pre** otvorené vládnutie v BB

Upraviť banner

Táto platforma slúži ako miesto pre zdieľanie návrhov, nápadov a podnetov a diskusie k nim. Ich spoločným menovateľom je to, že by sa mali týkať pripravovaného Akčného plánu iniciatívy Partnerstva pre otvorené vládnutie na miestnej úrovni (OGP Local), do ktorej sa v r. 2020 naše mesto zapojilo.

Usporiadateľ toto fórum zmrazil, takže nie je možné vykonať žiadne zmeny.

## TÉMA: Transparentnosť a otvorené dáta

### TÉMA: Participácia (zapájanie verejnosti do tvorby verejných politík na úrovni samosprávy)

Téma zapájania verejnosti do tvorby verejných politík patrí medzi prierezové - je možné ju zakomponovať aj do iných záväzkov ako ich súčasť.

triediť podľa: Výsledné skóre ▼

koordinátorov participácie.

 $7/3/2021$  7 názorov 1 stanovisko  $\circledcirc$ 

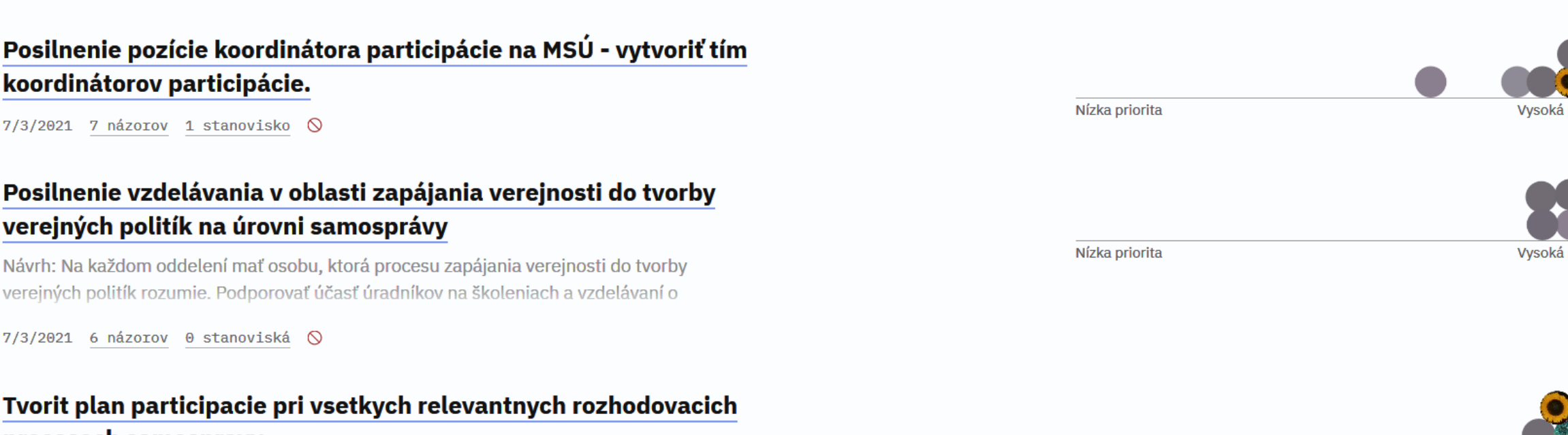

Všetky názory

Len vv

Vlastné zobrazenie

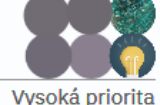

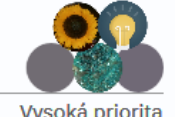

Nízka priorita

Vysoká priorita

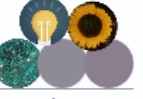

Mízko priorito

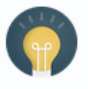

Aktualizácia dokumentu PHSR s rozšírením/doplnením o zapájanie verejnosti

#### verejných politík na úrovni samosprávy Návrh: Na každom oddelení mať osobu, ktorá procesu zapájania verejnosti do tvorby

verejných politík rozumie. Podporovať účasť úradníkov na školeniach a vzdelávaní o

7/3/2021 6 názorov 0 stanoviská  $\bigcirc$ 

Tvorit plan participacie pri vsetkych relevantnych rozhodovacich procesoch samospravy

 $7/4/2021$  5 názorov 0 stanoviská  $\odot$ 

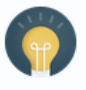

8

# Využitie platformy consider.it v praxi

- Komunitné plánovanie
- Tvorba vízie
- Tvorba akčného plánu
- Tvorba PHSR
- Anketa o prioritách mesta a pod.

# Praktická časť

**Práca s nástrojom consider.it**

# Registrácia <sup>· testovacia stránka</sup>

**testuj.consider.it**

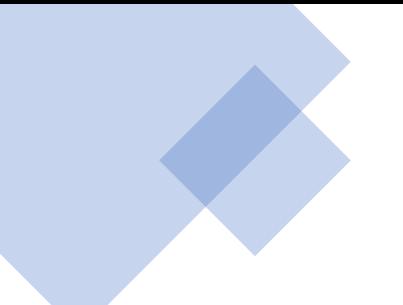

## Vytvoriť konto

Máte už svoje konto? Prihlásiť sa

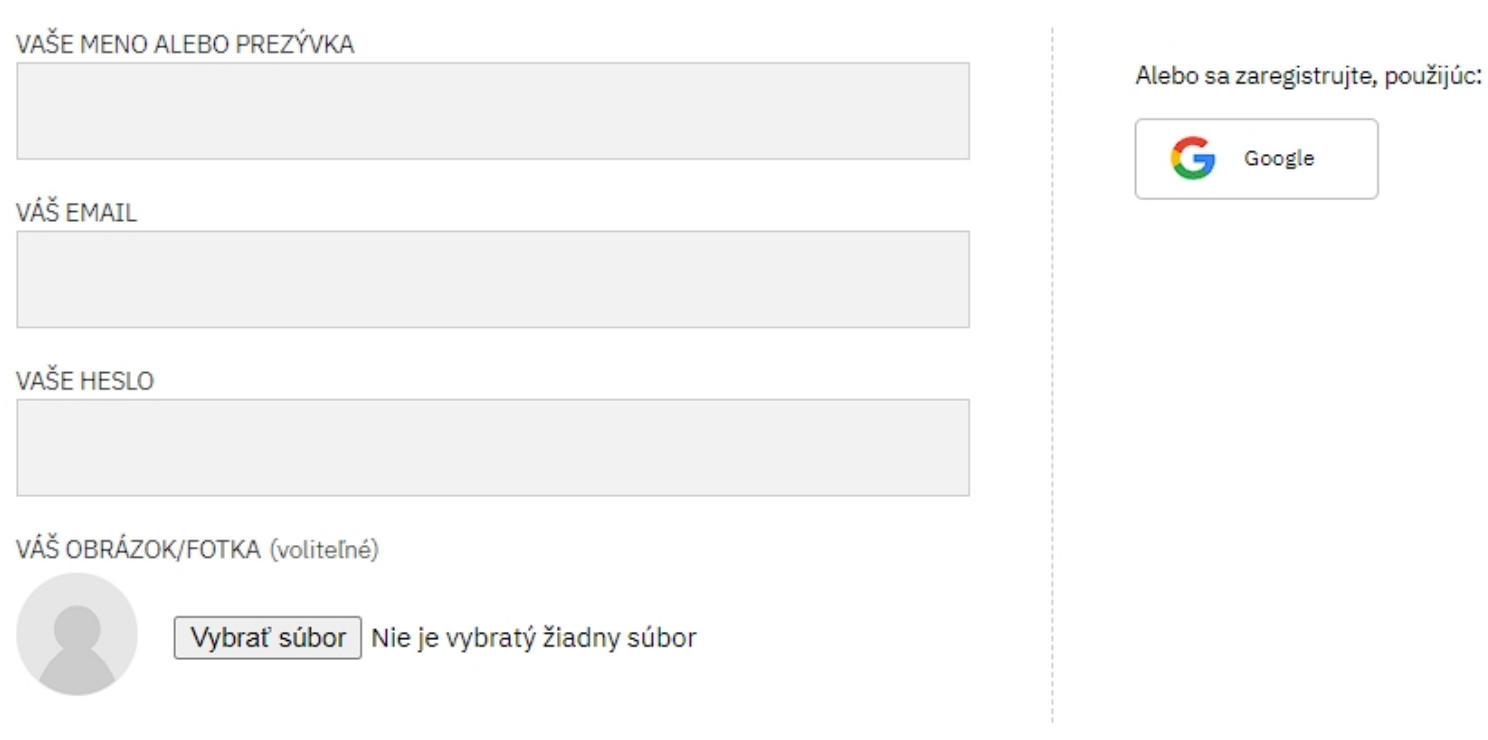

#### Zaregistrovať sa

zrušiť

[https://testuj.consider.it](https://testuj.consider.it/)

## **Registrácia:** [vasemeno@maildrop.cc](mailto:vasemeno@maildrop.cc) Heslo: vaše heslo

## Práca s hodnotiacou škálou

• Ako jednoducho a graficky prehľadne vyjadriť svoj názor

## Práca s posuvníkom na škále

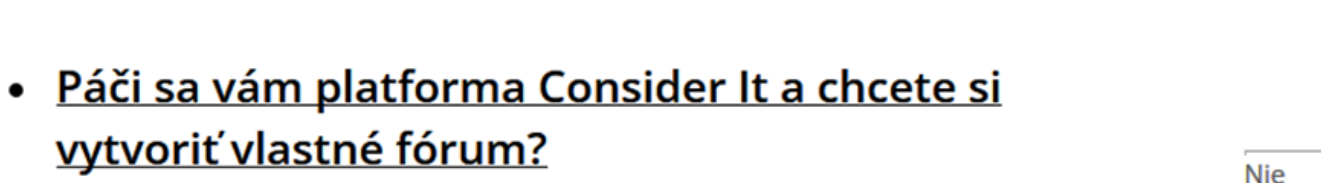

3/13/2021 | od Testujem | 2 stanoviská | pridať stanovisko

· pridať novú položku

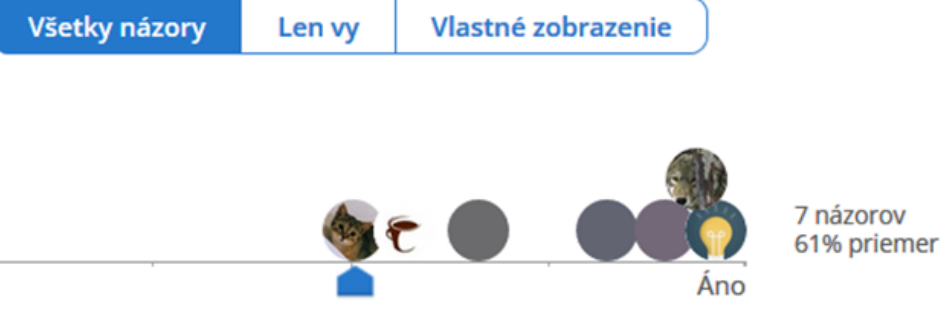

# PRESTÁVKA

10 MINÚT

## Spätná väzba: PRE a PROTI

• Hodnotiace komentáre a vyjadrenie podpory alebo zamietnutia

## Pridávanie spätnej väzby – komentára

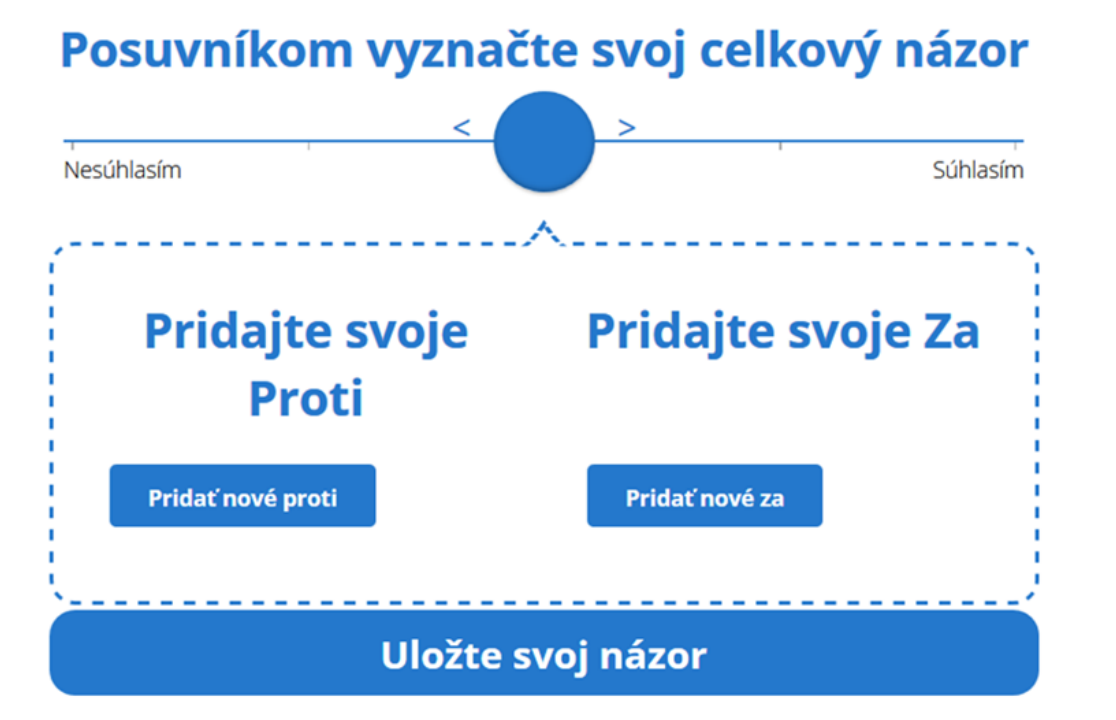

alebo len preskočiť ku výsledkom

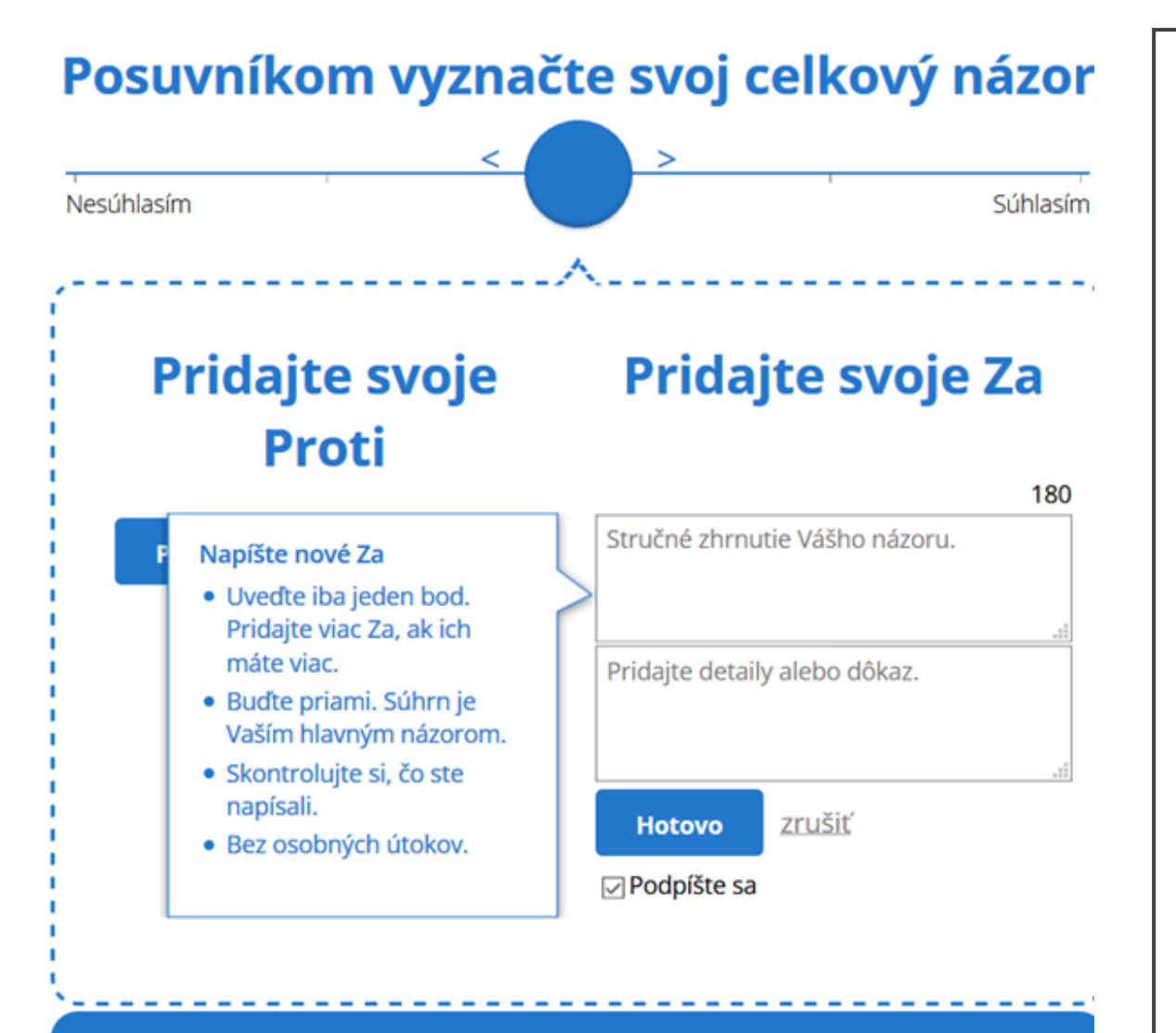

## Komentovanie

Uložte svoj názor

## Pridanie novej položky

• návrhu, otázky a pod.

## Pridanie novej položky (návrhu, otázky a pod.)

### Príklad č. 2: Diskusné fórum participatívneho rozpočtu: Výška sumy rozpočtu na jeden projektový návrh

#### Aká veľká by mala byť podľa vás suma pre rozpočet jedného projektového návrhu?

V začiatkoch participatívneho rozpočtu mohol jeden projektový návrh rátať s nákladmi do výšky 4000 neskôr 5000 eur. V súčasnosti sa táto suma pohybuje už 3. rok na maxime 10 000 eur. Takto veľká suma na jeden projektový návrh už dovoľuje predkladanie a realizáciu väčších projektov; menšie sumy na jeden projekt na druhej strane dovoľujú realizáciu ich väčšiemu počtu.

Čo si o tom myslíte vy? Napíšte svoj názor, **navrhnite maximálnu sumu**, ktorou by sa mali pokrývať náklady na realizáciu jdeného projektu!

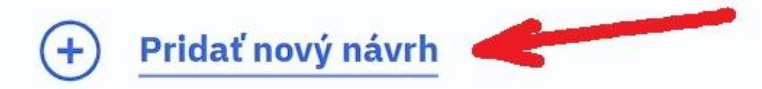

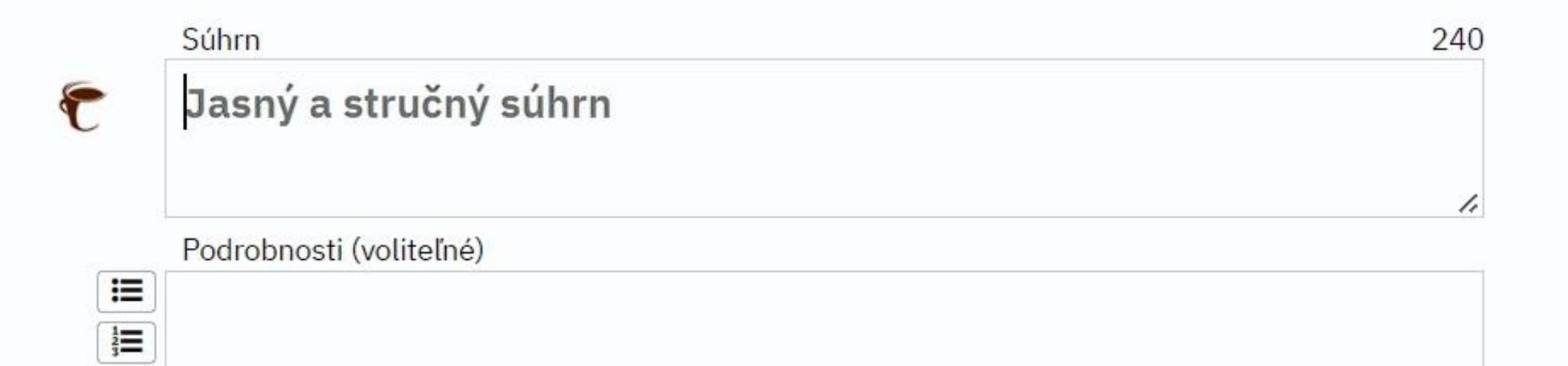

 $\mathbf{B}$ 

 $\mathscr{S}$ 

 $\langle/\rangle$ 

Hotovo

zrušiť

Súhrn

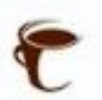

#### Napíšte stručný text (napr. názov alebo otázku)

#### Podrobnosti (voliteľné)

⋿ 這 B o,  $\langle \rangle$ 

Uveďte doplňujúce, resp. vysvetľujúce informácie k textu/otázke v súhrne. Časti textu pritom môžete zvýrazniť tučným fontom - označte si kurzorom text, ktorý chcete zvýrazniť a kliknite na tlačítko s písmenom **B** vľavo vedľa textového poľa. Do textu môžete tiež vkladať odkazy na webové stránky - opäť, označením časti textu, ktorá bude po kliknutí užívateľa odkazovať na webstránku a kliknutím na tlačítko s "retiazkou" vľavo pri textovom poli. Otvorí sa vám nové textové pole, do ktorého vpíšete/vložíte odkaz na patričný web.

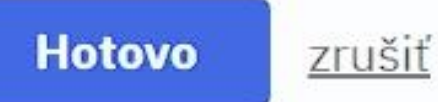

/e

*Akú verejnú politiku si viete predstaviť, že by ste riešili participatívne platformou consider.it ?*

## *Uveďte aspoň jeden príklad.*

# **ĎAKUJEM ZA VAŠU POZORNOSŤ!**

◉ Kontakt:

Miro Šimkovič, [mirosimkovic@gmail.com](mailto:mirosimkovic@gmail.com)

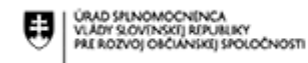

MINISTERSTV **ET MINISTRASTVO**<br>VNÚTRA<br>SLOVENSKEJ REPUBLIKY

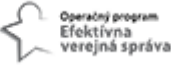